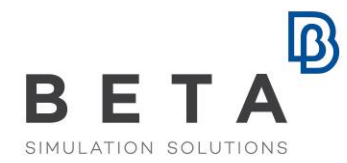

## **Post-processing automation and scripting with META**

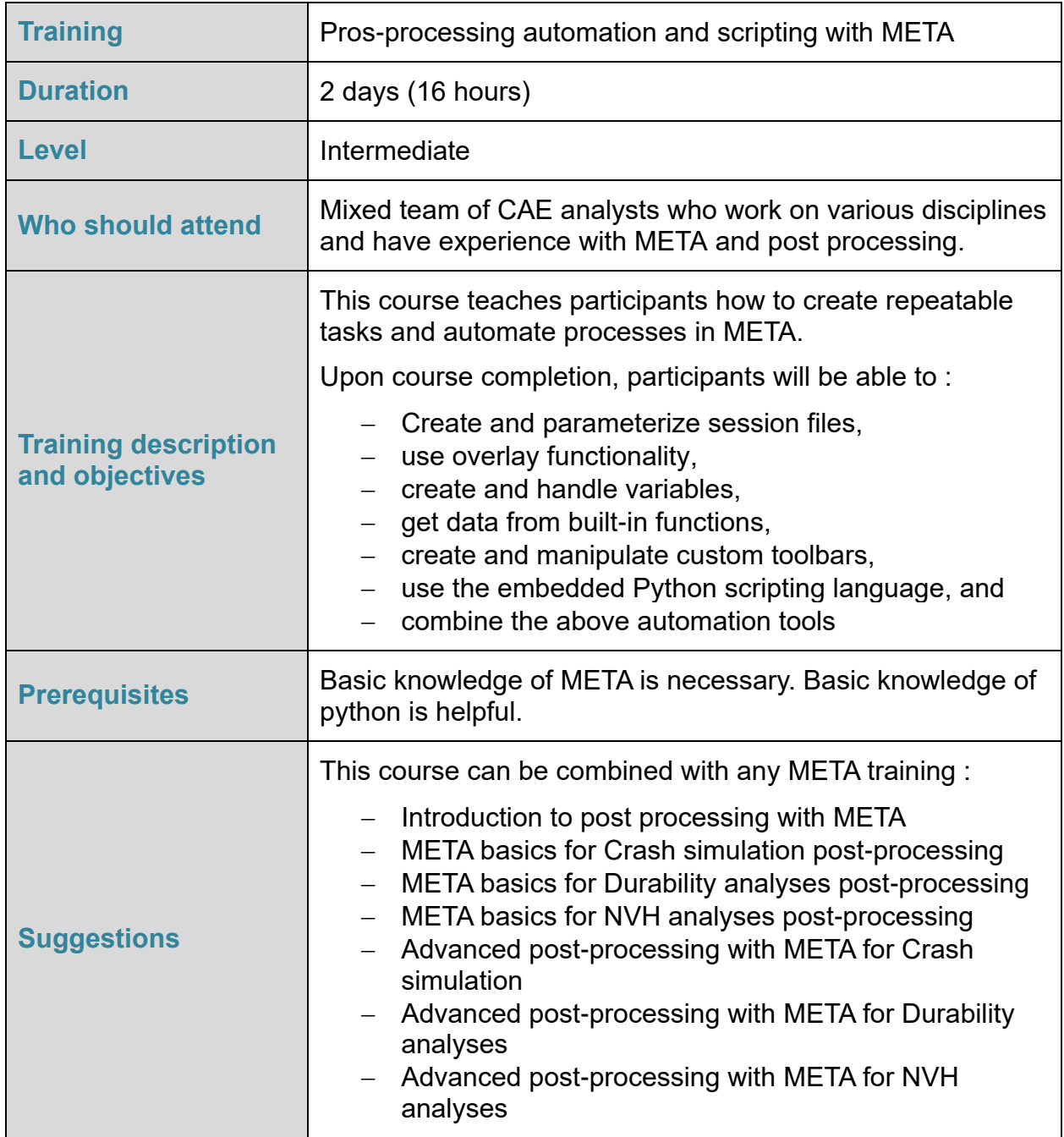

BETA CAE Systems International AG

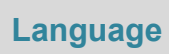

 $\mathbf{D}$ 

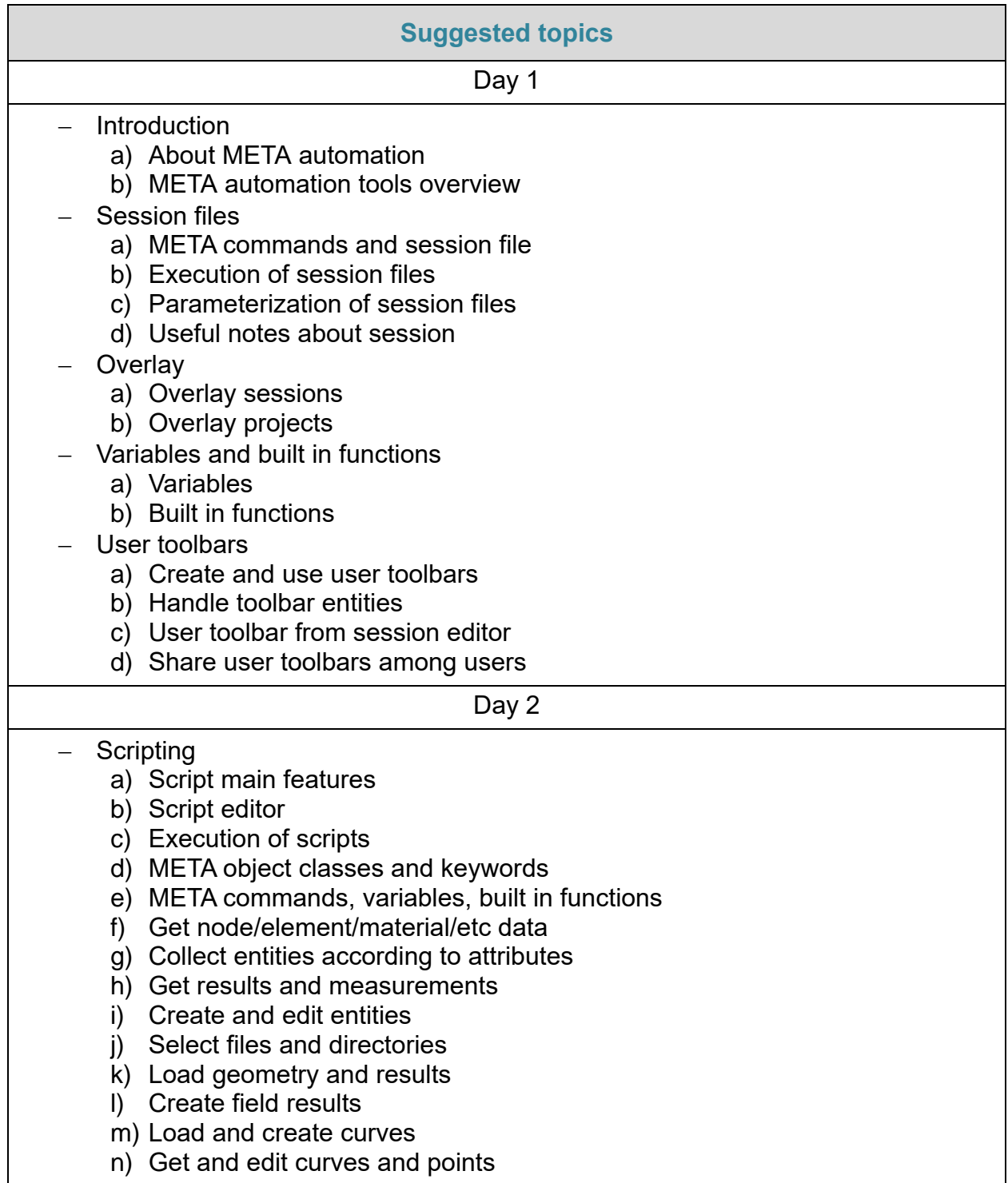

*Course content is subject to change without notice. Course content may be adjusted to audience requirements or background.*